## DOS : Continuous systems

Number of participants: 0

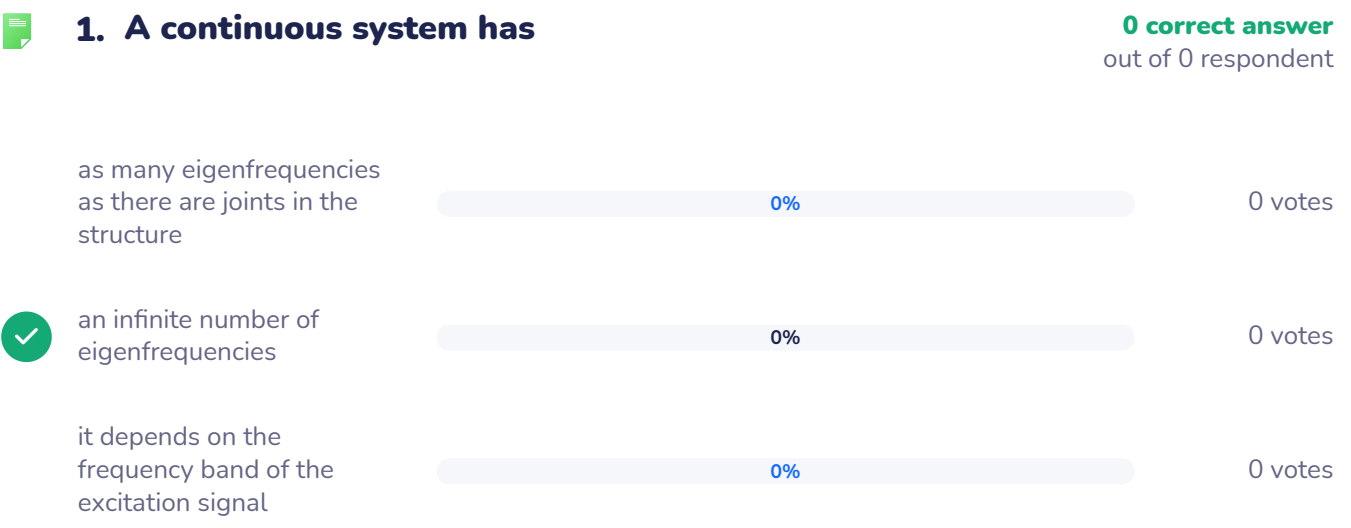

## **2. Can you match the boundary condition type for condition type of the conduct of the conduct of the conduct of the conduct of the conduct of the conduct of the conduct of the conduct of the conduct of the conduct of th**  $\frac{1}{2}$   $\leftarrow$   $\frac{3}{2}$ these real world structures **0 respondent** Lower control arm of a Hinged  $\epsilon$ 1 car 手手手 **0 respondent** Bridge support 2 **A** Rolling 2 A

## **0 respondent** Wind turbine **3 Clamped B Clamped** 3 **B** ...........

## If the length of a bar is divided by 4, its natural  $\blacksquare$ 3. frequency corresponding to traction-compression modes is

0 correct answer out of 0 respondent

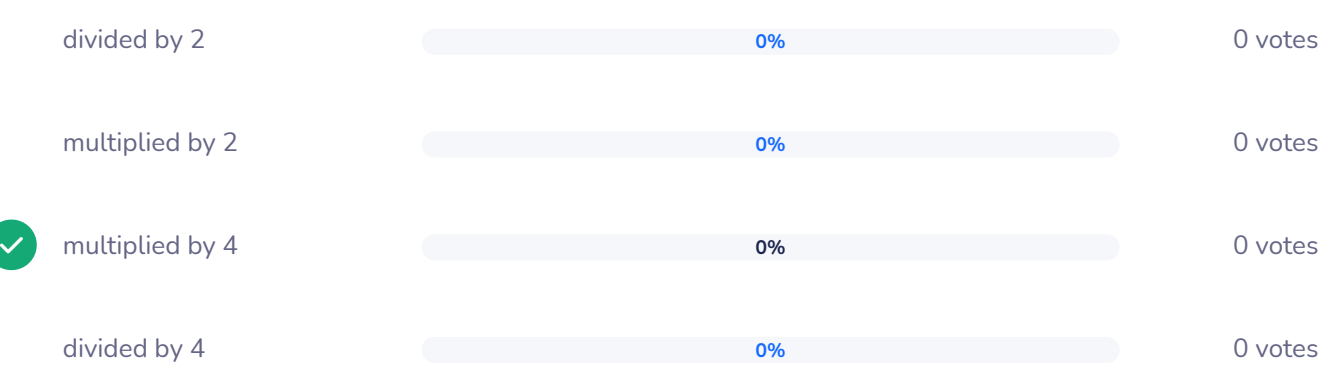

If the length of a beam is divided by 2, its first  $\blacksquare$ 4. natural frequency corresponding to a bending mode shape is

0 correct answer out of 0 respondent

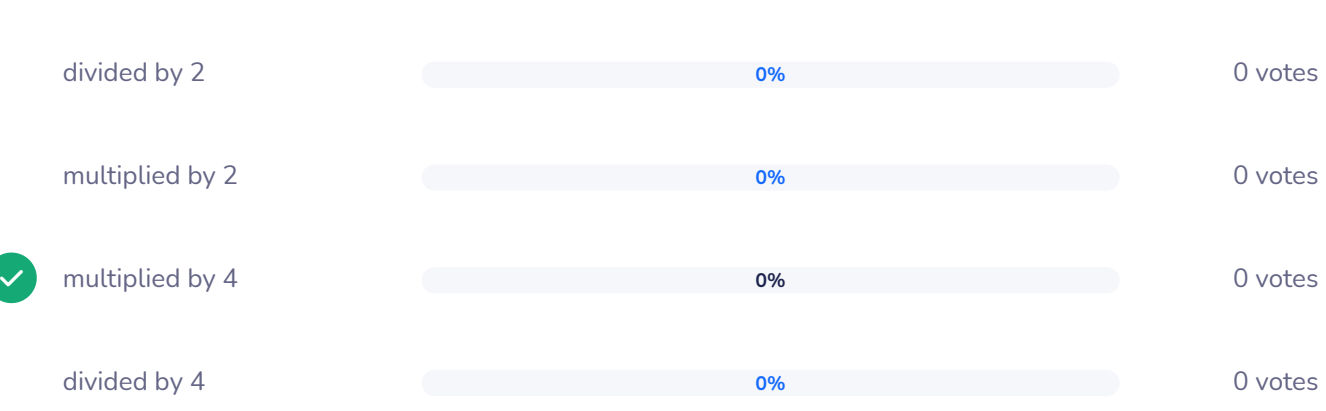

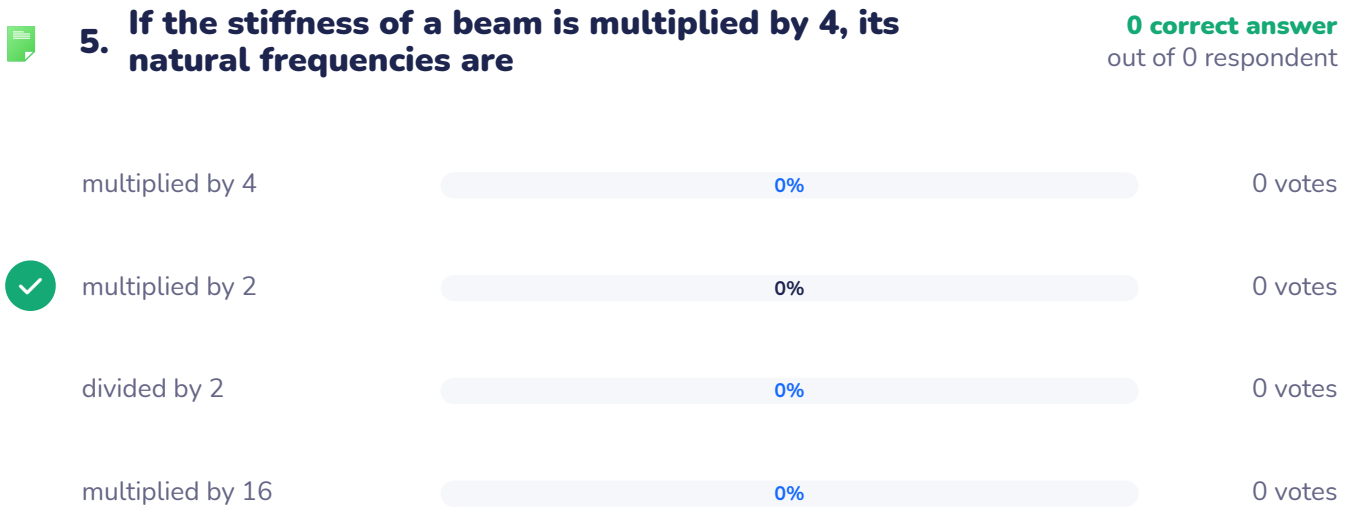

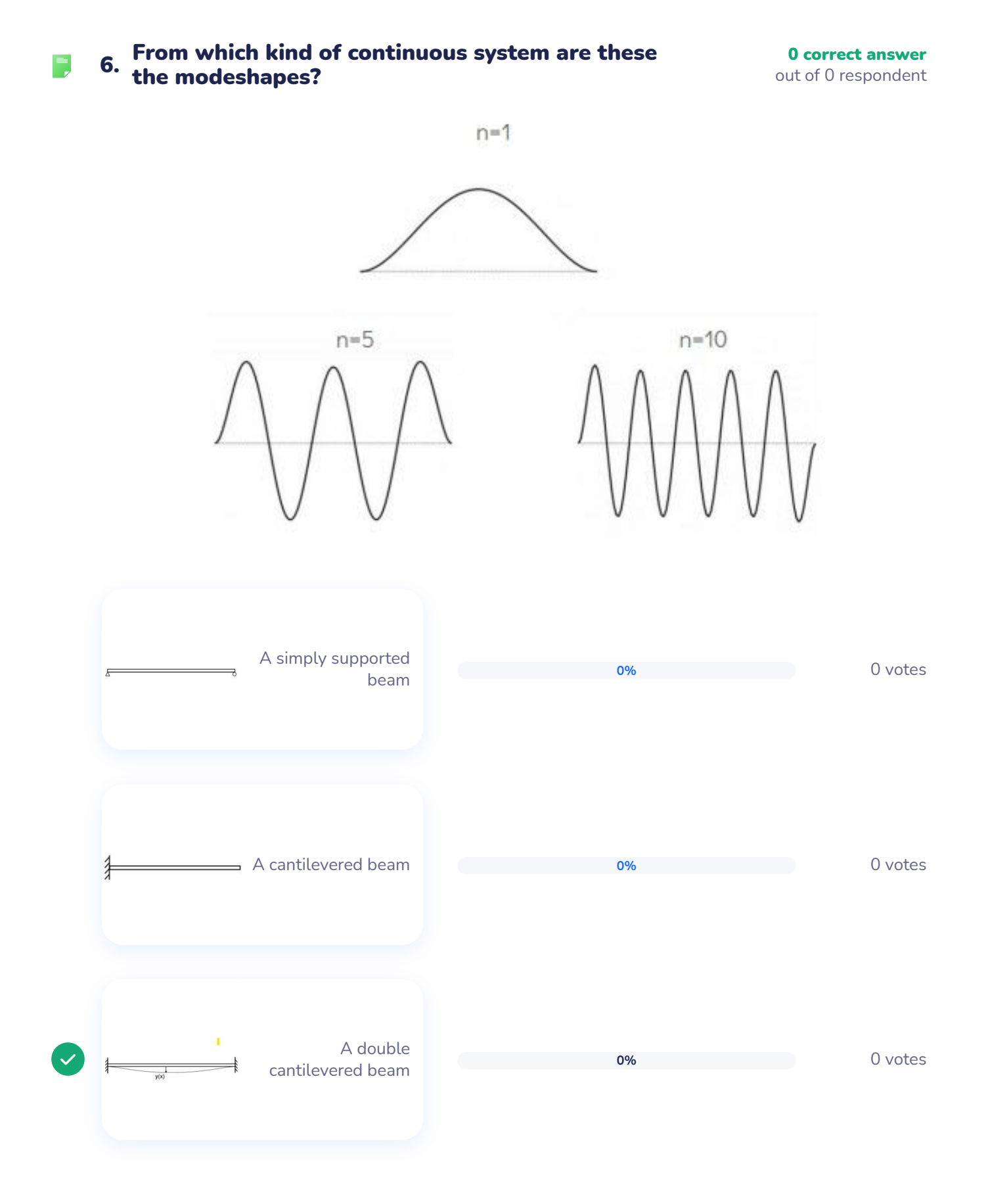

 $\blacksquare$ **7.** Modal truncation consists in the construction of the correct answer

out of 0 respondent

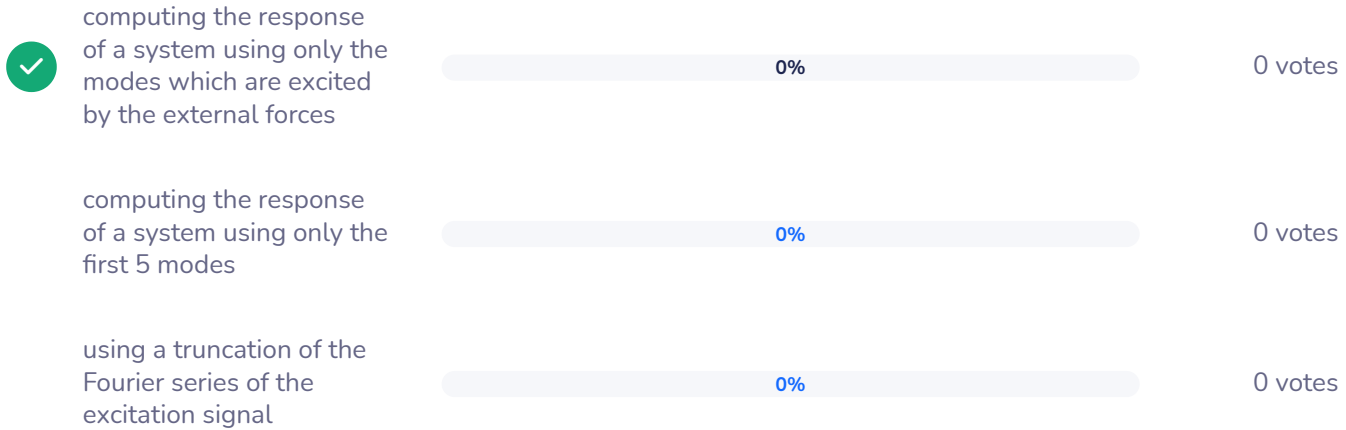

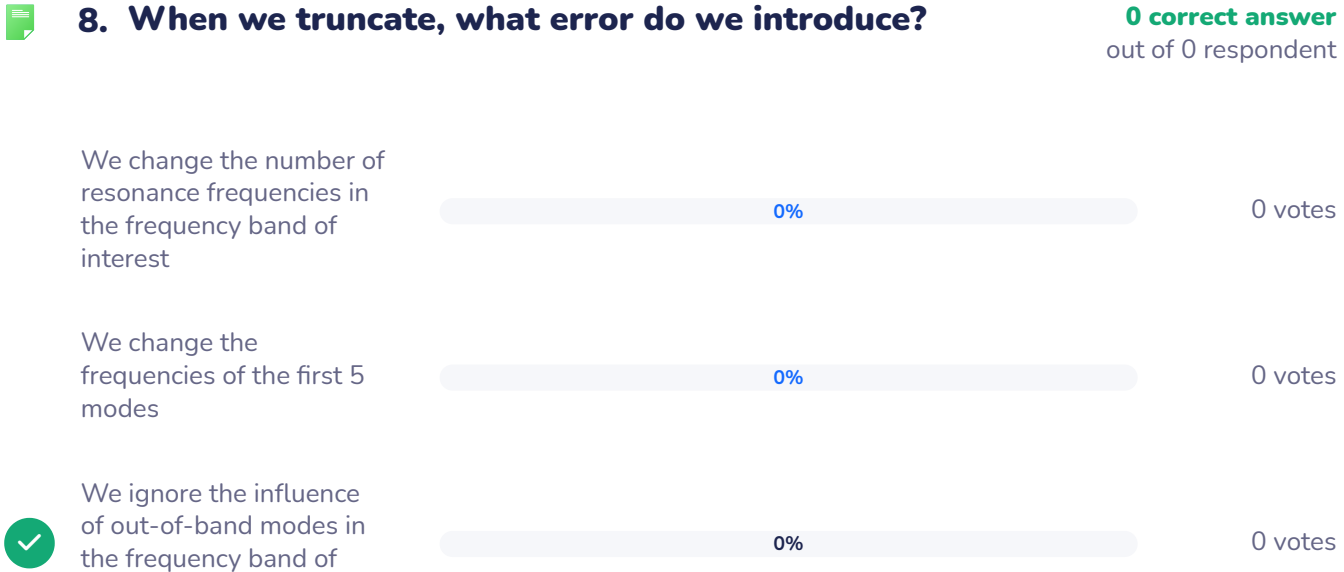

interest

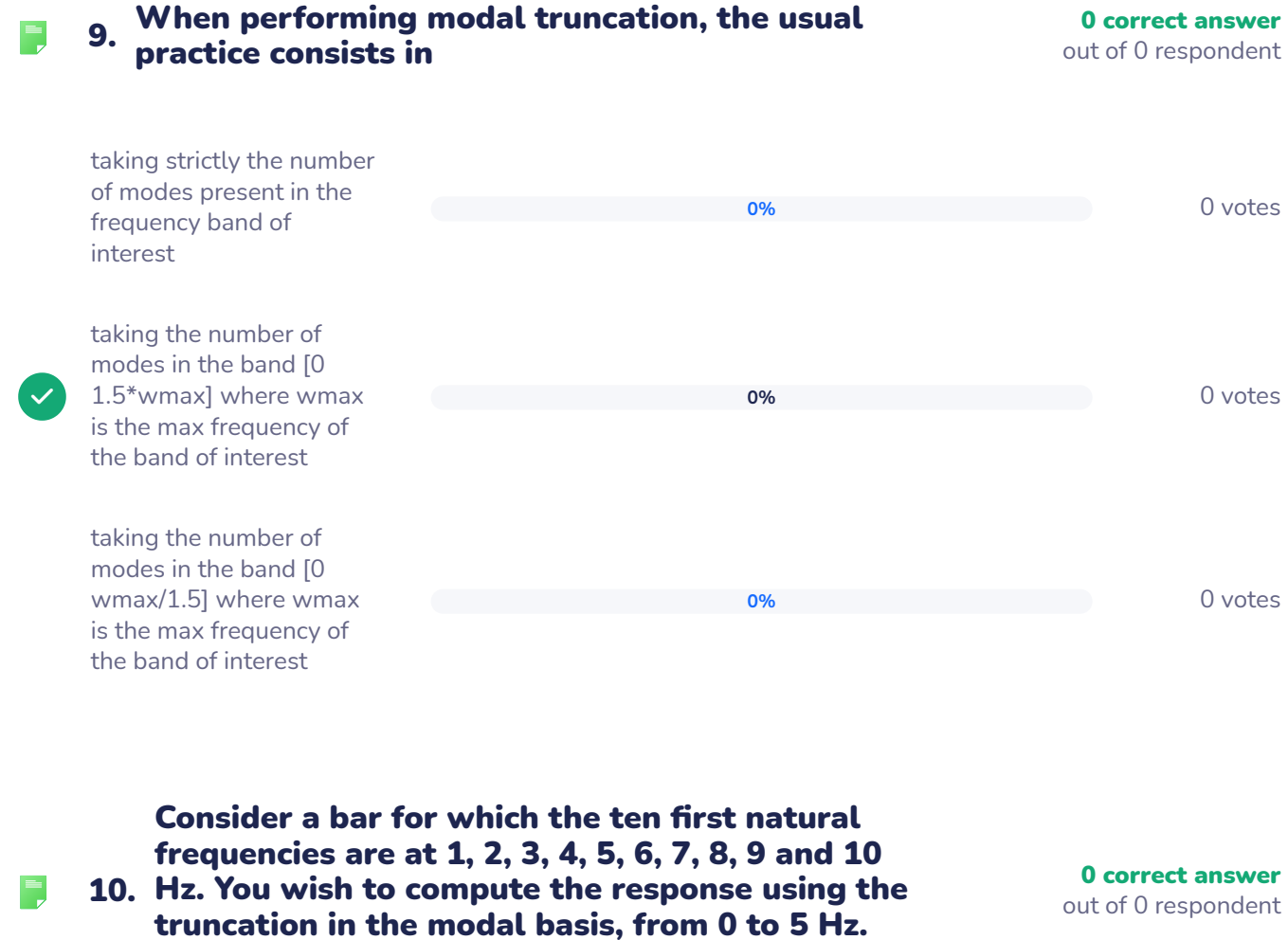

How many modes should you use ?

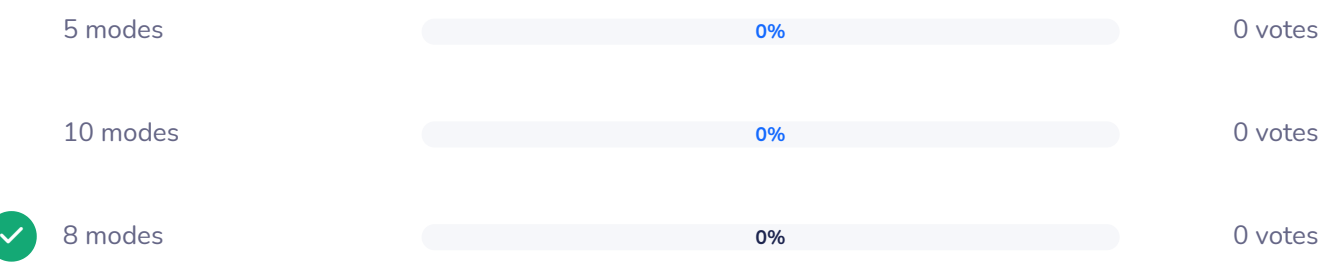